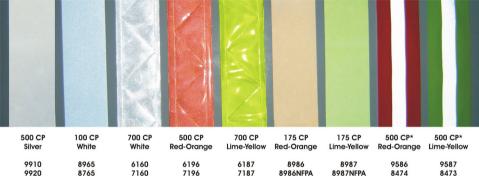

cp = typical brightness